## INSTITUTIONAL

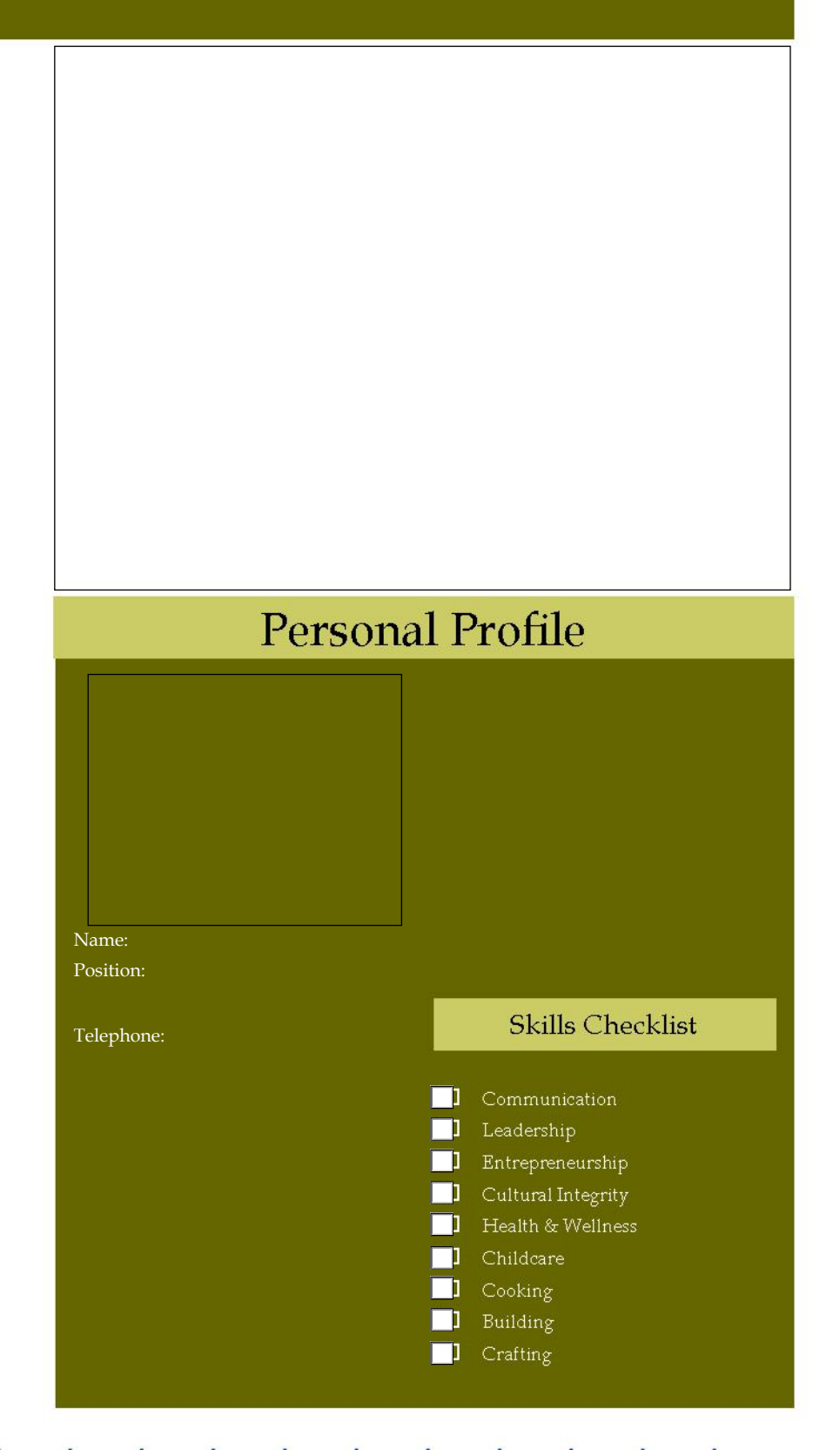

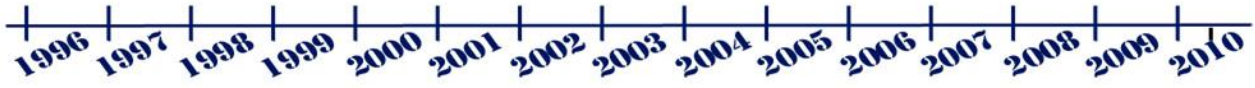